## 벡터의 합 (Addition of Vector)

メロトメ部 トメミトメミト

目

[Min Eun Gi : https://min7014.github.io](https://min7014.github.io)

 $290$ 

Ε

**K ロ ▶ K 個 ▶ K 君 ▶ K 君 ▶** 

 $\overrightarrow{u}$ 

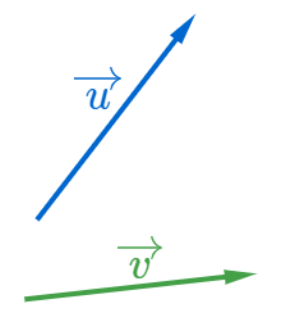

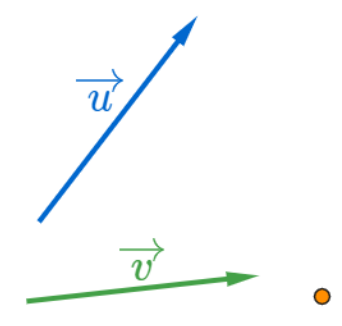

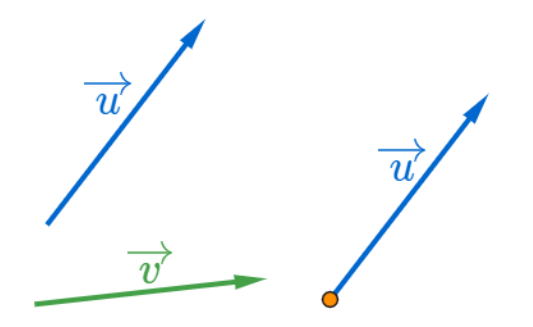

 $290$ 

重

メロトメ団 トメミトメミト

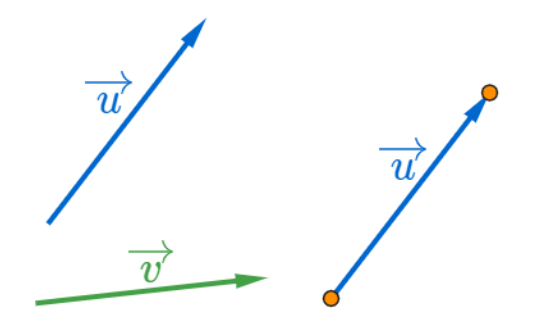

 $290$ 

重

メロトメ団 トメミトメミト

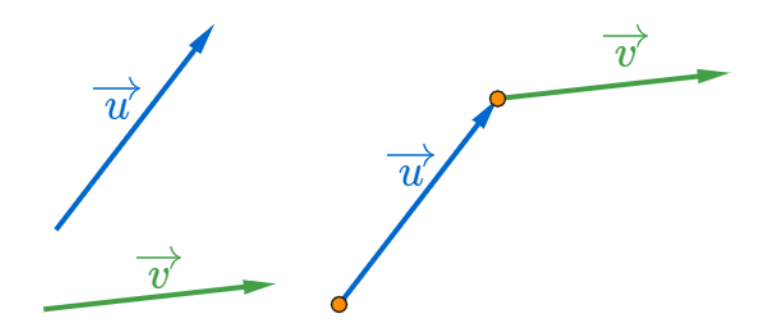

メロトメ 御 トメ 君 トメ 君 トー

 $290$ 

重

![](_page_8_Picture_1.jpeg)

メロトメ 御 トメ 君 トメ 君 トー

 $290$ 

重

![](_page_9_Picture_1.jpeg)

メロトメ 御 トメ 君 トメ 君 トー

 $290$ 

重

![](_page_10_Picture_1.jpeg)

メロトメ 御 トメ 君 トメ 君 トッ

目

 $\overrightarrow{u}+\overrightarrow{v}$ 

![](_page_11_Picture_1.jpeg)

 $\overrightarrow{u}+\overrightarrow{v}$ 

重

![](_page_12_Picture_1.jpeg)

イロメイ部 メイモメイモメー

目

![](_page_13_Picture_1.jpeg)

メロトメ団 トメミトメミト

目

![](_page_14_Picture_1.jpeg)

重

![](_page_14_Picture_2.jpeg)

![](_page_15_Picture_1.jpeg)

重

![](_page_15_Picture_2.jpeg)

![](_page_16_Picture_1.jpeg)

イロメイ部 メイモメイモメー

目

![](_page_16_Picture_2.jpeg)

![](_page_17_Picture_1.jpeg)

イロメイ部 メイモメイモメー

目

![](_page_18_Picture_1.jpeg)

目

![](_page_19_Picture_1.jpeg)

 $\overrightarrow{u} + \overrightarrow{v} = \overrightarrow{v} + \overrightarrow{u}$ 

すロト (御) すきとすきとく

造

## Github: <https://min7014.github.io/math20200706001.html>

## Click or paste URL into the URL search bar, and you can see a picture moving.

つくい